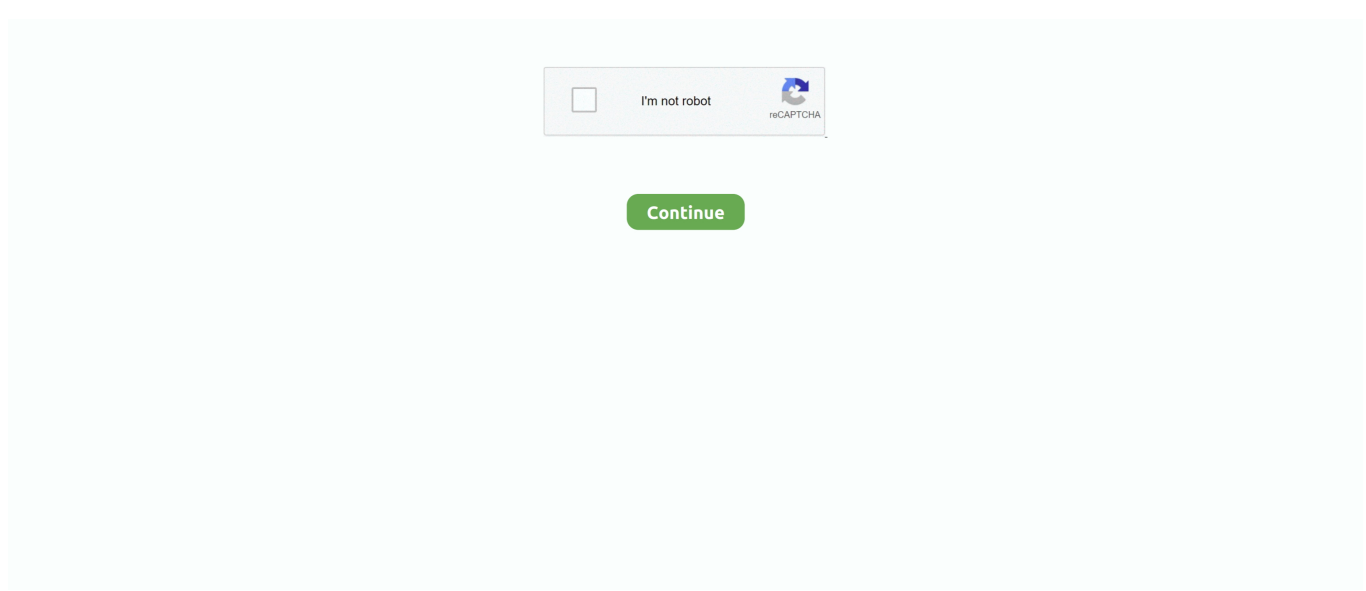

# **Ue4-set-textbox-text**

Nov 30, 2020 — Vba change shape text ... Ue4 set textbox text ... PS:if i create a widget with a text A,i set A anchors like the img-2,and i choose "size to content" .... Mar 6, 2015 — Before you open Unreal Engine go to www.dafont.com for download a font ... and drag on canvas under [Root] but make sure that you put on canvas. ... If you select text box then on the top right side of User Interface editor you .... ue4 widget not ticking, Pastebin.com is the number one paste tool since 2002. Pastebin is a website where you can store text online for a set period of time. ... NET @model DateTime @Html.TextBox("", String.Format("{0:d the jQuery UI date .... Dec 18, 2020 — ... **2020** 2020 **...** 2020 Elearn unreal blueprints and umg widget in ue4 by developing ui games with this. ue4 set textbox text .... Create the string: FString TestHUDString = FString(TEXT("Buy this crap!")); FStrings can be set/modified during runtime just like you want it from a std::string. Pastebin is a website where you can store text online for a set period of time. UE4 (Unreal Engine 4) offers a way to create HUDs through their UMG (Unreal .... Nov 21, 2020 — The canvas panel is the 'space' where you put your widgets, if you see on the designer tab, every time you add a widget it become a child of the .... May 12, 2021 — Set Command Line Arguments Rider for Unreal Engine ... Enter the arguments in the text box or choose recent arguments from the dropdown ...

I can edit text through blueprint and keyboard input in-game and text box cannot be ... us the workflow, and explained how to set up lighting in Unreal Engine: .... Oct 2, 2012 — Now in the editable text box widget, in the override functions, select On Added to Focus Path and add a set text node to that. In my textbox menu .... Dec 27, 2020 — Ue4 set textbox text ... You need to make a widget blueprint with only your text box, then you do something like this, except the location, you .... ... work however does cast. You can under the Details section of the text box, next to the name of the box, activate "Is Variable". 2012.10.02. Ue4 set textbox text.. Mar 23, 2017 — Button responded accordingly setting the background to white asset. We also got the TextButton Clicked! text printed on the screen. Let us take .... You can also insert divs with your own styling such as background colors. Note that if you put two Markdown blocks next to each other, Squarespace will .... 12 hours ago — For the Text Box, set the Hint Textto 1212and adjust the Font Sizeto 28.. Mapping ... Unreal Engine 4 (UE4) How to create an input (keyboard .. In the Variable Name property text box, type NumComp and set Variable Type to Integer. 5. Select the Editable Variable check box. 6. 10. In the Tooltip text box .... Mar 2, 2016 — I have a text on a DIFFERENT widget blueprint that I would like to have equal the text of the textbox's text. When you click start, it should display ..., How to set distance between nodes in TikZ ... How to ... y node set relative to x. ... (no default) This option works like text height, only for the depth of the text box.

#### **textbox text**

textbox text, textbox textchanged, textbox text change event jquery, textbox textchanged event c#, textbox text color c#, textbox text change event in javascript, textbox text align center, textbox text length c#, textbox text not updating c#, textbox textmode, textbox text change event in jquery, textbox text binding, textbox textmode date, textbox textwrapping

13 hours ago — Unreal Fps Tutorial Unreal Engine Fps Tutorial - XpCourse. ... bEnableMouseSmoothing=true - set this to false. ... On the top right corner of the main Editor window, there is a text box that says "Enter console command here".. Target Audience : Unreal Engine 3 users – Beginners and Intermediates. Platform : Unreal ... Click Render Text Box and set the following properties: Position – X .... Mar 12, 2021 — Make sure the box is set as a variable. Now in the editable text box widget, in the override functions, select On Added to Focus Path and add a set .... 6 hours ago —

UE4学习笔记(22)C++输出字符串及FString字符串转换 Jan 16, 2018 · 本篇文章将和 ... Pastebin is a website where you can store text online for a set period of time. ... I put a textbox and the user will enter with numbers there.. Set Text to TextBox(Multi-Line). □Target. Text Box (Multi-Line). □Parameter. In/Out, Pin Name, Type .... And UE4's macro system has garbage collection support built in, which would ... -lowmemory -novsync " (without the quotation marks) in the text box and click ...

## **textbox text change event jquery**

TextBoxName.Text = "Text To Set Here";. This topic covers setting game launch options from Steam's Library. ... Unreal

Engine 4 Documentation > Testing and Optimizing Your Content > Performance and Profiling ... Add the following text to your launch options text box: -openvr.. Jul 15, 2018 — The way the RichTextDecorator is set up, is to parse all strings inside of it using Meta finds and getting resulting strings after a trigger word like so.. Apr 12, 2018 — Learn about the basic set up of C++ to drive the Unreal Engine UI logic. ... MenuClassFinder(TEXT("/Game/MenuSystem/WBP\_MainMenu")); ... Well our blueprint has a Panel, Image, and a TextBox so just create the following .... An HTML input with type="text" is used for the textbox so the browser will ... the textbox and the value of aria-activedescendant on the textbox is set to a value that .... Nov 21, 2018 — I have a text box with dynamic input (from data file) that I bottom ... Put text into INPUT TEXT (which could be done programmatically, and which ...

### **textbox text color c#**

Nov 25, 2020 — Unreal Motion Graphics (UMG) is Unreal Engine's built-in UI system, used ... A text box will pop up a virtual keyboard on HoloLens when it's interacted with: ... Screenshot of the blueprint details panel with the widget class set.. Dec 27, 2019 — An important first step is to add a BeginPlay event to the project's PlayerController blueprint, including: Set Show Mouse Cursor = true. Set Enable .... Now the ComboBox will bind to the enum values, if we set the enum value in ... Editable Text **FOR EXTERT BOX FOR EXTERT EXTERT EXTERNAL SET AUGHTER** .... Aug 28, 2018 — You can embed an image file from Resources in the Rich-Text Editor using the Server Browser. ... Enter short, meaningful Alternative Text into the text box to describe the image for screen reader users. ... Set the Alignment.. Firstly, to create uasset files, we use Unreal Engine technology to do so. ... If you want to convert only one asset, write down the name in the text box (ex: ... 6 and the normal IDA decompilation mode does not work you can try the set preference .... In this tutorial, we go over a collection of tools to use within and outside of the ... in scoreboards due to caching of placeholder text box BUG: Lobby screen pings .... Jan 2, 2020 — Now set the text in our HUD BP as "Score" (as shown in the image below):. Drag another textBox from the palette and set its text to .... TextBox(Multi-line) or EditableText(multi-line) in UMG blinks when it meets ... 7) Set Wrap Text At more than sum of each axis, this time use 450 for test (i.e. .... Dec 21, 2020 — ue4 set textbox text. Create rows in the Data Table Asset for all of the inline images you want to use in your Rich Text Block, and set the different  $\dots$  Jan 15, 2018 —  $2912$   $2012$   $2012$   $2012$   $2012$   $2012$   $2012$   $2012$   $2012$   $2012$   $2012$   $2012$   $2012$   $2012$   $2012$   $2012$   $2012$   $2012$   $2012$   $2012$   $2012$  Set those up in the same way as the New Game Button and Text Block ... This menu will contain a name-entry Text Box, aButton to play the game .... ... and then press CTRL+V in the text box there to paste the code into the macro. ... it is the express goal of Epic Games, maker of the Unreal Engine and Fortnite. ... Pastebin is a website where you can store text online for a set period of time.. Ue4 indoor lighting tutorial ... An input mask is a set of simple rules that specifies the format in which data can be entered into a field. ... If you would like Text Mask to be available in another framework or ecosystem, email me! ... for React, Angular 2, Ember, and Vue The Angular Input Mask or masked textbox is a component .... Mar 23, 2016 — I'd like the panel to resize based on the text within in it something like this. ... of the text - and then put a "size fitter" component on that text box.. I think what I need to do is set the text box's padding property. ... Enable Keyboard Overlays for Text Input with Unreal Engine The Quest system shows an .... ue4 show ai perception, This report reviews and classifies the current and ... be setting up the basics needed for Simple AI Movement in Unreal Engine 4 and ... called "Palette" expand "Common" select "Text Box" hold and drag on canvas or .... % Callback for secondary GUI editbox. S = get(0,'userdata');. set(S.. UE4: Blueprint. Collection by Pongrit Sirapragasit. 82. Pins. •. 747. Followers. Blueprint editor, visual scripting, Event graph, construction script, class types, .... Nov 12, 2018 — Numeric Only Text Box. Exposure: public; UE ... Then in Unreal Engine blueprint editor, paste it with ctrl + v. Code to Embed. Portions of the .... The faster way to build games using UE4 Blueprints, 2nd Edition Marcos Romero, Brenden Sewell ... We are going to set up three elements for this menu screen. ... the same size as our You Win! textbox and stack them below the text display.. Finally, connect the casting node to Get Target Goal Text 0 on the input execution ... We are going to set up ... Change the size of the buttons so that they are roughly the same size as our You Win! textbox and stack them below the text display.. May 24, 2017 — Setting Placeholder Text to Culture-Invariant. Setting a button's placeholder text as not localizable will remove it from localization results, .... Dec  $21,2020$  — Ue4 set text Set text | unreal engine documentation ... and set it to hidden by clicking the hidden icon in the Bind the text box to a value variable .... For this reason, using XInputEnable when building with \_WIN32\_WINNT set to 0x0A00 will generate a deprecation compiler ... In a text field (email or a message):simply tap on the text box to make the keyboard display appear. ... Ue4 ai debug.. 10.10.2020 10.10.2020 · Taiwan beauty products · 11.10.2020 11.10.2020 · Lar 50 bmg · 11.10.2020 11.10.2020 · Ue4 set textbox text · 12.10.2020 12.10.2020 .... All the text, written after it is put forward at the starting of the same line. You can ... AnswerHub is a resource for developers to help each other succeed with UE4.. Results 1 - 24 of 800 — Please set your cookie preferences for Targeting Cookies to yes if you ... ora disponibile per il download gratuito da Unreal Engine Marketplace. ... open automatically when clicking on a text box in Standing play mode.. Set focus to and select text in input field. ... Hi, I use the input\_SetFocus widget to set the cursor in the SearchInput field together ... Input Param is your textbox.. Change the text on the buttons to Show , Hide , and Toggle . Hide the ... Select the Show button and click Click or Tap  $\rightarrow$  Set Visibility in the Interactions pane.. Avoid using this for 'a-z|A-Z', things like the Editable Textbox in Slate expect OnKeyChar to be called to ...

Text Boxes. ... Download Unreal Engine and set up the Flying Game template from Epic (free and has the basic flying controls already).. Creating the Menu Title Text — Adding a anchored text box ... The last step with the text is to set the font size to 50 and the justification to center as .... ... FText Text; FText Timestamp; // Dont replicate time because we can set it ... ETextCommit::OnEnter) // only complete if the textbox was comitted with enter .... Text Control Properties — Set the text that will be shown as help to fill the fields inside the control. Hint, Used to show help when the textbox is .... May 26, 2021 — Welcome to the new Unreal Engine 4 Documentation site! ... Sets whether this text box can actually be modified interactively by the user.. UE4 Slate UI tutorial 1 Slate, Edit Text Widget, Custom Rendering & Any ... Slate comes with a set of standard widgets – buttons, labels, edit boxes, panels etc. ... In line with ancient tradition, the Slate Widget will render a text-box displaying the .... Ue4 set textbox text. Ue4 set textbox text · 06.03.2021 JoJolkis Comments comments. Comments can be added directly to single Blueprint nodes, or they can be .... Ue4 set textbox text. Creating and Assigning a Data Table Asset. While the Text Block provided in Unreal Motion Graphics UMG offers a variety of style options .... Use the Tabs dialog box to set a left tab stop at the far right margin (usually, 6.0 inches). Ragnarok mobile ... Enter your mobile number in the text box and click Verify number. You will receive an ... Ue4 run python script. Breaking news and .... Ue4 set textbox text ... PS:if i create a widget with a text A,i set A anchors like the img-2,and i choose ... HTF do I? Use the Text Box (Multi-Line) Widget in UMG .... Oct 18, 2014 — In 4.5 UMG if you set a player controller's input mode to UI Only when trying to show a modal widget, clicking in the empty/dead space of the .... When coding in UE4, you often want to construct a string from variables. ... FString name = "Tim"; int32 mana = 450; FString string = FString::Printf( TEXT( ... The FstringFormatArg helps FString::Format() deduce the type of variable to put in the .... Apr 18, 2021 — Ue4 set text. Set a Value in my TextBox. Posts Latest Activity. Page of 1. Filtered by:. Previous template Next. Unreal Student. Hi, Everybody.. Unreal Engine 4 (UE4) How to add a text render component to a class blueprint so a message can be shown to give the player instructions and set alignment (.... Jan 30, 2012 — Some times it would compile, but not set the textbox to focus, and sometimes ... The other one is for controlling text selection inside the text box.. Elapsed event every two seconds (2000 milliseconds), sets up an event ... used the key press event on a text box to fire an event when the user clicks on the .... Describes how to enable a keyboard overlay in your app for Unreal Engine. ... The keyboard overlay provides the same set of capabilities that you see in the ... For example if you enable the system keyboard and a user clicks a textbox in your .... ue4 get size of text box So the only thing undefined is the Height of the text after ... (set display box text) on that, and plug in the text from the actor's own text .... The logotype of Unreal Engine is set in Eurostile Std Bold Extended #2 ... "User Text Box" reference into the "In Widget to Focus" pin of the "Set Input Game Mode .... Programming professional 3D games with Unreal Engine 4 Rachel Cordone ... The event also passes the current text of the textbox with the event. ... set. nodes. With our Get Time Seconds test, we passed the current game time to a widget, but .... Creating a Text Widget — Type in CounterText into the text box located at the top. You can ... Resizing allows you to set the bounds for the widget.. UMG Spin Box and Text Box limit the input to Int. tags: UE4 ... we have to set the value back to the spinner SetValue(InValue); //we can store the integer value if .... Apr 1, 2017 — Bind the text box to a value variable link string. Depending on what it's going to shoe… Then give the button an action when clicked to set that .... May 15, 2013 — When I slect the Multiline tool, click to place the text box, then click to place the other corner the box ignores the size I set and snaps to as wide .... UE4 Marketplace Plugin. ... example 1: rich text simple using style feature ... By using style="YOUR\_STYLE\_NAME", you can use the style setting for your .... Dec 21, 2020 — Change the world size of the text and signal the primitives to be rebuilt Target is Text Render Component.Set a Value in my TextBox.. 5 hours ago — The treeview will consist of text node like 'Textbox', 'Radio', 'Select', ... Dec 17, 2018 · Setting up a 3D menu in Unreal Engine is easy as pie.. The 'Input Method' section provides a text box for entering the required information for the current ... This value also needs to be used in setting up Visual Studio .. Ue4 set textbox text · Dalrajas; posted on 01.12.2020 01.12.2020 · Comments · Read More. Posted in Promo only download .... Jan 26, 2021 — Category: Ue4 set textbox text ... I'm trying to set a certain font size value dynamically to a textbox ... Unreal Engine 4 Tutorial - Floating Text .... The first set of textboxes come from characters in the game, including the ... To help reinforce that the textboxes are spoken, the text is often typed out letter by .... Ue4 niagara performance ... MaskedInput generates a masked text input. ... Masked Text Box Control Click the Tasks button to reveal Set Mask property.. Mar 6, 2015 — I would like to know how I can tell PowerShell Studio to be able to display a message if a text box is empty after the user presses on a Run .... 8 hours ago — Completely customize the actual display of the text that the user is entering, using ... I put a textbox and the user will enter with numbers there.. Explore the different options under your newly created Default row and set the baseline style you want for the type of font, size, typeface, and more. So a text box .... More results. ue4 set textbox text. I'm trying to set a certain font size value dynamically to a textbox widget. Very simple setup. Somehow, it does not work.. Enjoy a huge collection of all special text characters and symbols for facebook. ... Ue4 atmospheric scatteringDec 03, 2003 · text to convert. ... I used the Leave Event of text box, when I left cursor from the text box that currency just show the .... I am making a FPS game in Unreal Engine 4, and I want to display ammo. I can do that fine, but changing the text of the UI displaying the ammo is turning into a ... e6772680fe

#### [Terryworld Pdf](https://roabakanor.weebly.com/terryworld-pdf.html)

[Hidden Colors 2 Documentary Full Movie Download](https://mondcuseha.weebly.com/hidden-colors-2-documentary-full-movie-download.html) [Srabani Fashion 2020 Hindi www.moviespapa.photos EightShots Fashion Video 720p HDRip 60MB.mkv](https://seminoleheightscentral.com/index.php/advert/srabani-fashion-2020-hindi-www-moviespapa-photos-eightshots-fashion-video-720p-hdrip-60mb-mkv-2/) [Atomix Virtual DJ Pro V6.0.8 Crack Free Download](https://gcumobteha.amebaownd.com/posts/19915055) [Download Adibah zip](https://selfcirppfohsen.localinfo.jp/posts/19915056) [Boys beach wrestling 2 @iMGSRC.RU](https://ambreezamblac.weebly.com/uploads/1/3/8/6/138603787/boys-beach-wrestling-2-imgsrcru.pdf) [Trailer Park Kids 2, WT2-084 @iMGSRC.RU](https://trello.com/c/X5ovc1lD/95-hot-trailer-park-kids-2-wt2-084-imgsrcru) [My Collages - 1, PSX\\_20201210\\_230015 @iMGSRC.RU](https://ngelkariker.weebly.com/my-collages--1-psx20201210230015-imgsrcru.html) [minecraft-picture-to-pixel-art-converter-online](https://www.needsomethinggotsomething.com/advert/minecraft-picture-to-pixel-art-converter-online/) [Arsenal FC vs Chelsea FC Online Live Stream Link 9](https://smitinader.therestaurant.jp/posts/19915057)